# **Анализ диаграмм и электронных таблиц**

Задание B7

### Абсолютная и относительная адресация

\$ - означает абсолютную адресацию в среде "Excel"

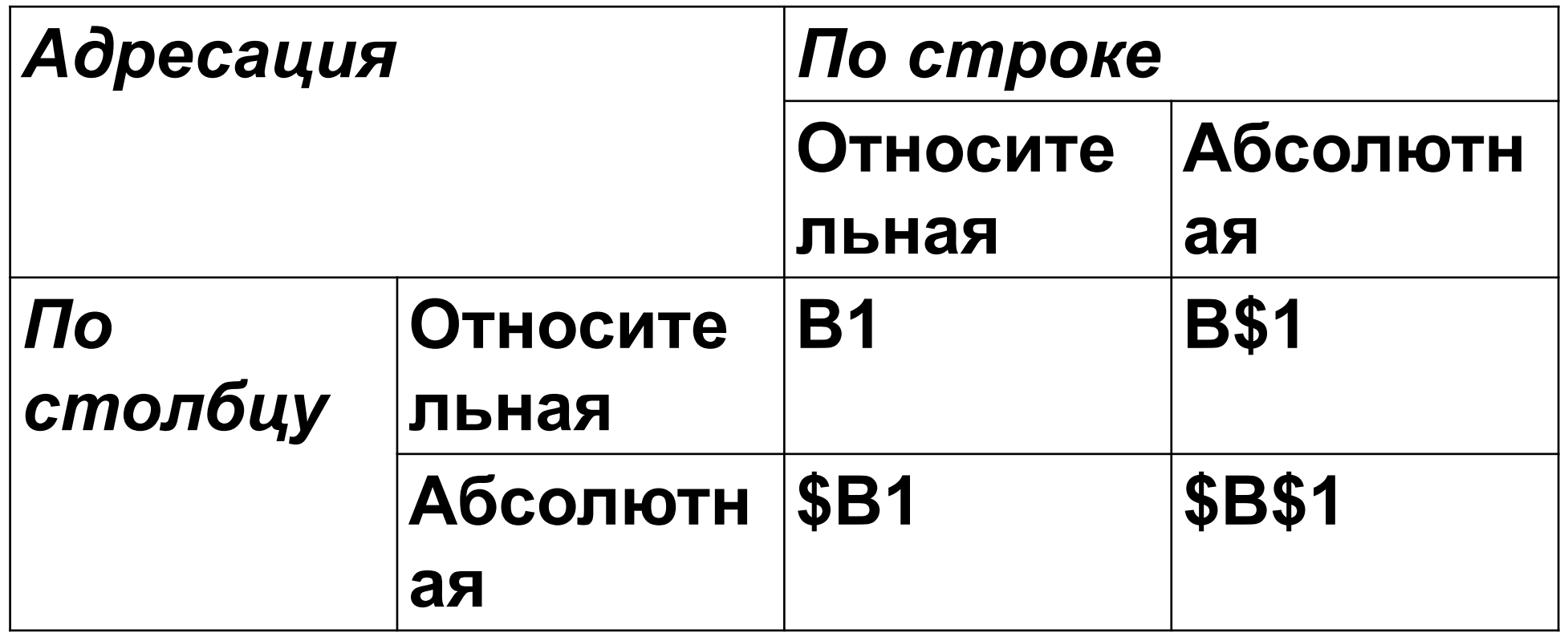

Абсолютная адресация означает, что мы фиксируем столбец и/или строку. То есть при копировании формулы из одной ячейки в другую, при наличии \$ в формуле, мы не сдвинемся в столбцах и/или строках.

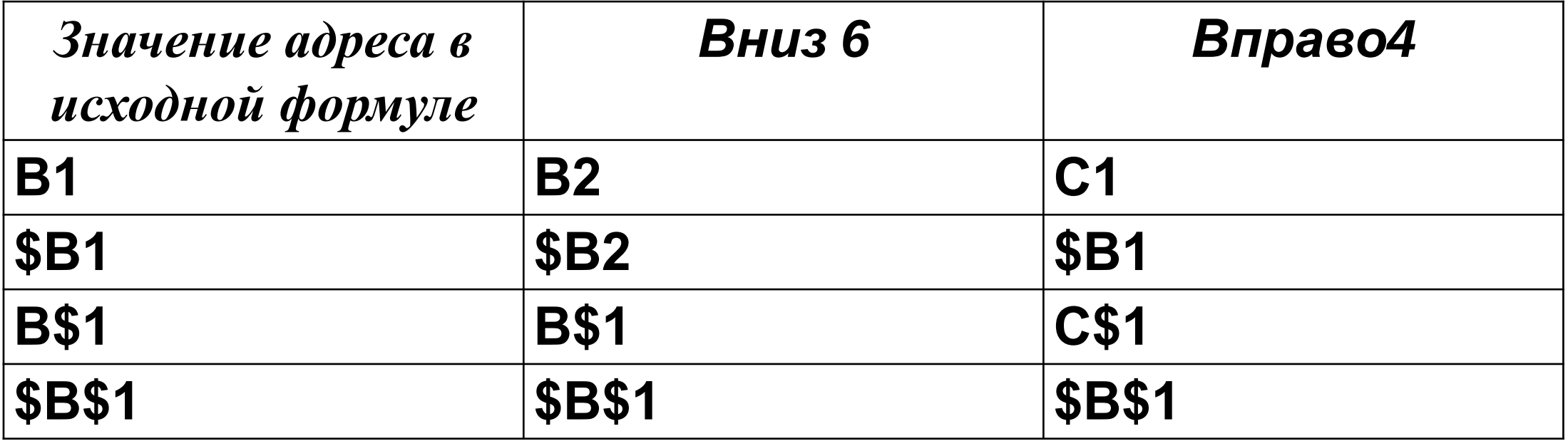

#### Функции EXCEL из задания В6

CYMM – считает сумму ячеек;

СРЗНАЧ - считает среднее значение;

СЧЕТ - считает количество ячеек, содержащие числа.

### **Изменение формул при копировании**

Дан фрагмент электронной таблицы. Из ячейки D2 в одну из ячеек диапазона E1:E4 была скопирована формула. При копировании адреса ячеек в формуле автоматически изменились, и значение формулы стало равным 8. В какую ячейку была скопирована формула? В ответе укажите только одно число – номер строки, в которой расположена ячейка.

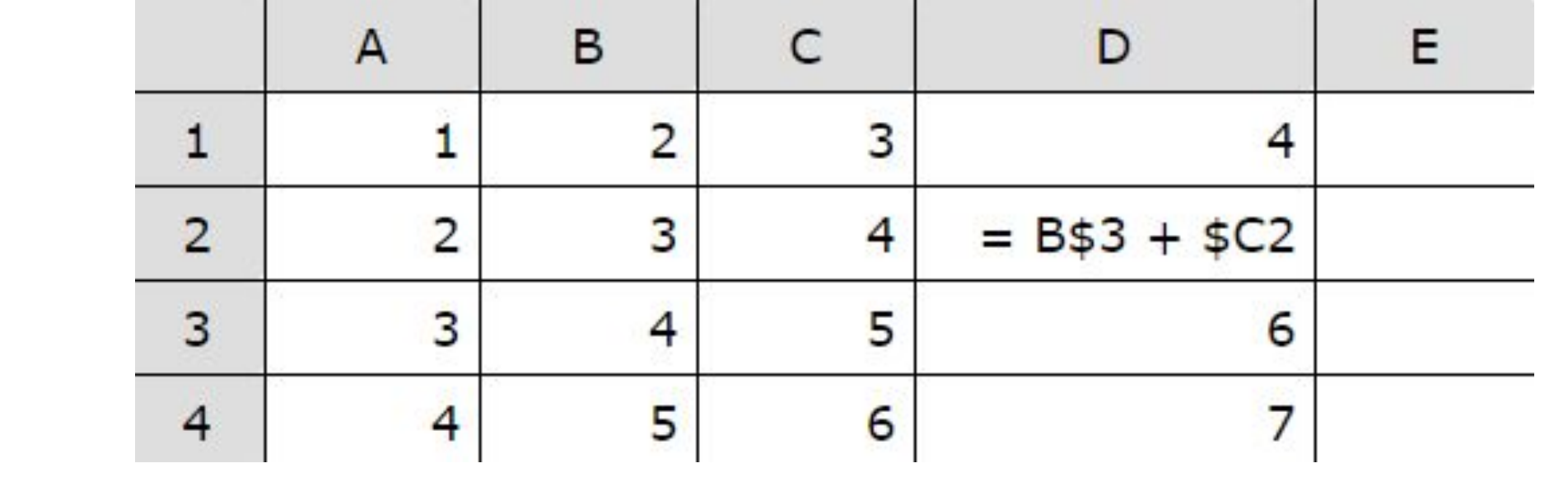

При копировании формулы из ячейки D2 у первого слагаемого может изменяться только номер столбца, а у второго — только номер строки. Таким образом формулы в ячейках E1—E4:

 $E1 = C53+5C1 = 8$   $E2 = C53+5C2 = 9$   $E3 = C53+5C3 = 10$   $E4 = C53+5C4$  $= 11.$ 

Таким образом, формула была скопирована в ячейку E1.

Дан фрагмент электронной таблицы. Из ячейки B2 в одну из ячеек диапазона A1:A4 была скопирована формула. При копировании адреса ячеек в формуле автоматически изменились, и числовое значение в этой ячейке стало равным 8. В какую ячейку была скопирована формула? В ответе укажите только одно число — номер строки, в которой расположена ячейка.

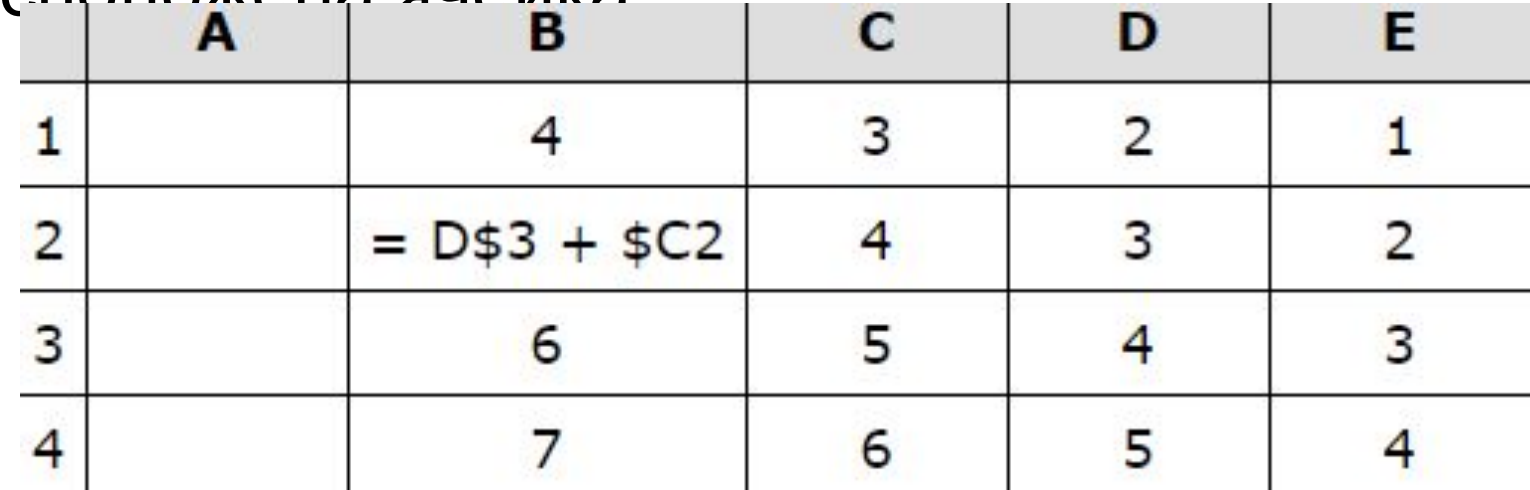

При копировании формулы в в одну из ячеек диапазона А1:А4 формула примет вид = C\$3 + \$Cn, где n - номер строки той ячейки в которую скопировали формулу. Числовое значение в этой ячейке стало равно 8, следовательно, для того, чтобы выполнялось равенство 5 + Cn = 8, n должно быть равным 1.

Дан фрагмент электронной таблицы. Из ячейки B2 в одну из ячеек диапазона A1:A4 была скопирована формула. При копировании адреса ячеек в формуле автоматически изменились, и числовое значение в этой ячейке стало равным 13. В какую ячейку была скопирована формула? В ответе укажите только одно число — номер строки, в которой расположена ячейка

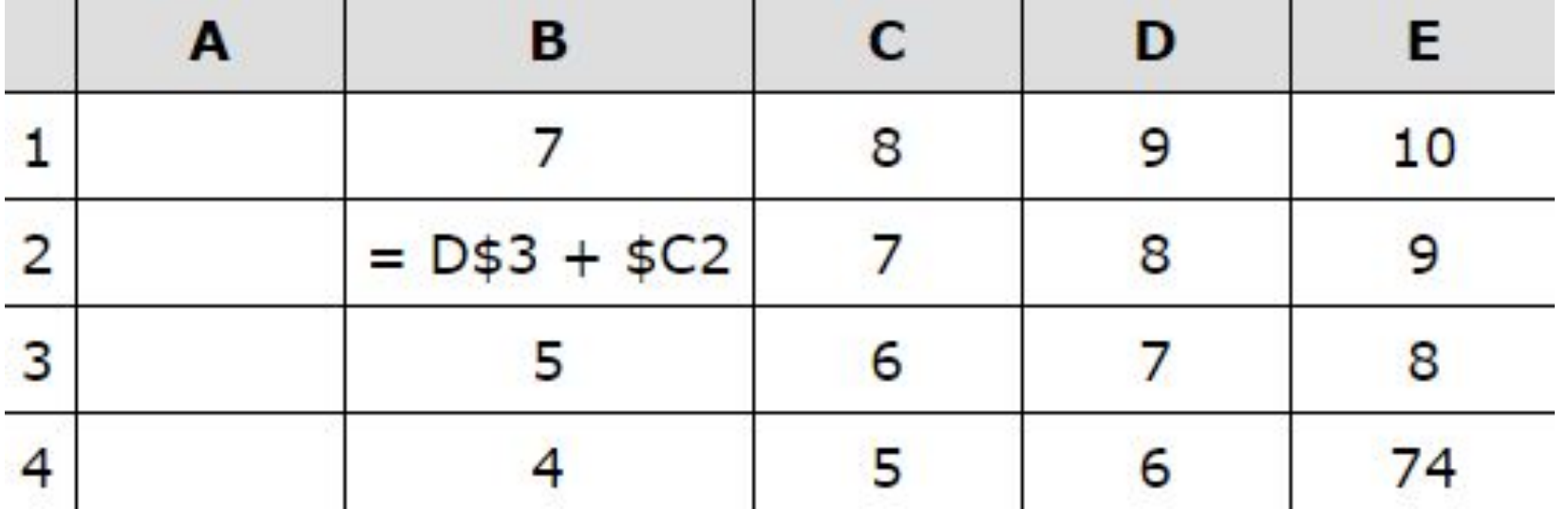

При копировании формулы в в одну из ячеек диапазона А1:А4 формула примет вид = C\$3 + \$Cn, где n - номер строки той ячейки в которую скопировали формулу. Числовое значение в этой ячейке стало равно 13, следовательно, для того, чтобы выполнялось равенство 6 + Cn = 13, n должно быть равным 2.

Дан фрагмент электронной таблицы. Из ячейки D2 в ячейку E1 была скопирована формула. При копировании адреса ячеек в формуле автоматически изменились. Каким стало числовое значение формулы в ячейке E1?

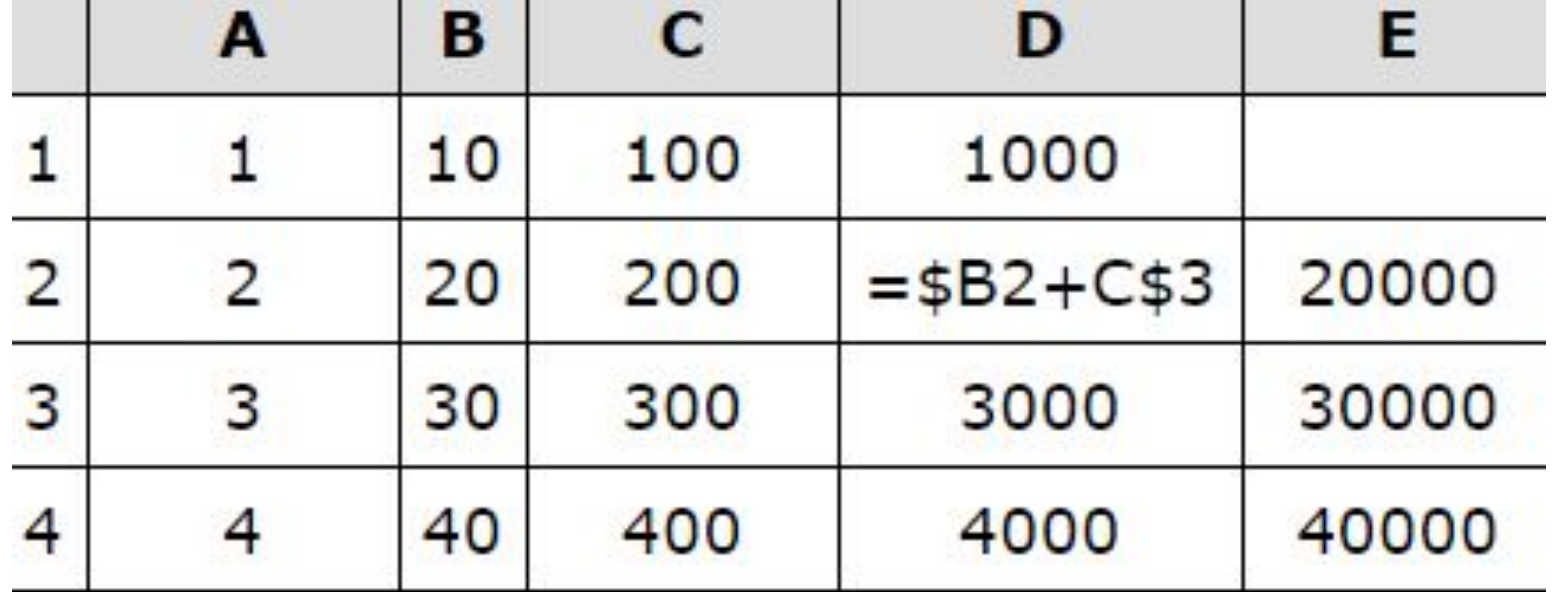

Новая формула стала выглядеть так: =\$B1+D\$3. что, в свою очередь, равно 3010.

# **Определение значений формулы**

В электронной таблице значение формулы =CP3HAЧ(A3:D3) равно 5. Чему равно значение формулы =СУММ(АЗ:СЗ), если значение ячейки D3 равно 6? Пустых ячеек в таблице нет.

Функция СРЗНАЧ(А3:D3) считает среднее арифметическое диапазона A3:D3, т. е. сумму значений четырёх ячеек A3, B3, C3, D3, делённую на 4. Умножим среднее значение на число ячеек и получим сумму значений ячеек  $A3 + B3 + C3 + D3 = 5 * 4 = 20$ .

Теперь вычтем значение ячейки D3 и найдём искомую сумму:  $A3 + B3 + C3 = 20 - 6 = 14$ .

В электронной таблице значение формулы =СРЗНАЧ(С2:С5) равно 3. Чему равно значение формулы =СУММ(С2:С4), если значение ячейки С5 равно 5?

Функция СРЗНАЧ(С2:С5) считает среднее арифметическое диапазона С2:С5, т. е. сумму значений четырёх ячеек С2, С3, С4, С5, делённую на 4. Умножим среднее значение на число ячеек и получим сумму значений ячеек C2 + C3 + C4 + C5 = 3 \* 4  $= 12$ 

Теперь, вычтем значение ячейки С5 и найдём искомую сумму:  $C2 + C3 + C4 = 12 - 5 = 7$ 

После перемещения содержимого ячейки C70 в ячейку C71 значение в ячейке D71 изменится по абсолютной величине на:

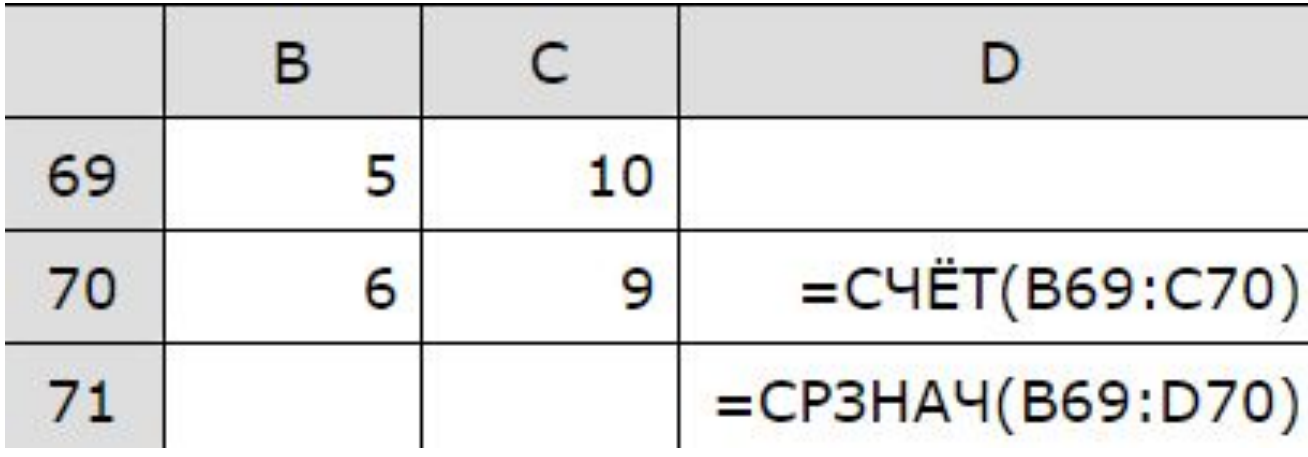

Значение в ячейке D70 до перемещения — 4 (все четыре ячейки (B69:C70) заняты), а в ячейке D71 — 6,8 ((B69+C69+B70+C70+D70)/5).

Значение в ячейке D70 после перемещения — 3 (ячейка С70 стала пустой), а в ячейке D71 — 6((B69+C69+B70+D70)/4).

 $6,8-6=0,8$ 

# **Работа с таблицами**

В электронной таблице Excel отражены данные о деятельности страховой компании за 4 месяца. Страховая компания осуществляет страхование жизни, недвижимости, автомобилей и финансовых рисков своих клиентов. Суммы полученных по каждому виду деятельности за эти месяцы страховых взносов (в тысячах рублей) также вычислены в таблице.

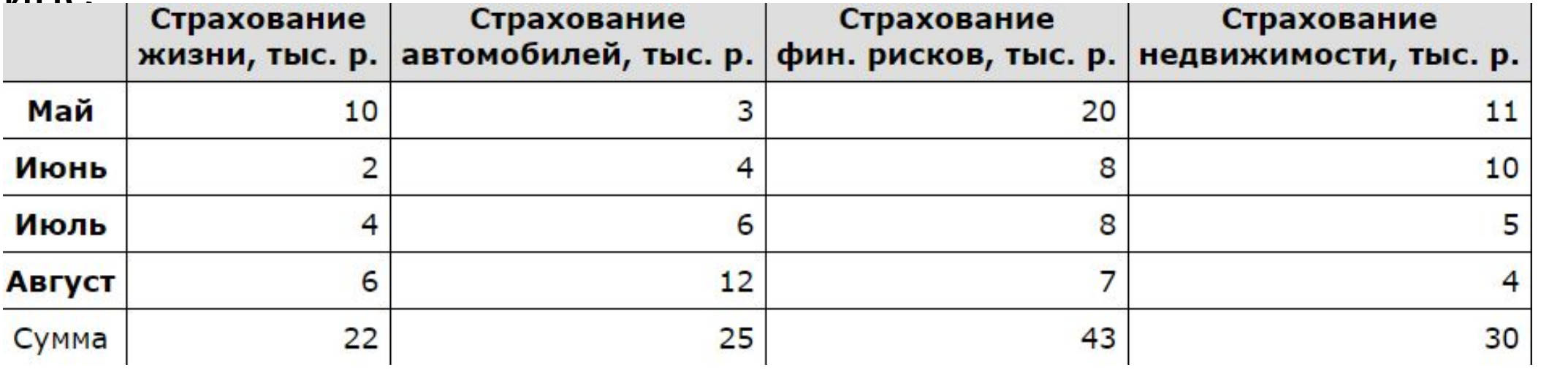

Известно, что за эти 4 месяца компании пришлось выплатить двум клиентам по 20 000 рублей каждому.

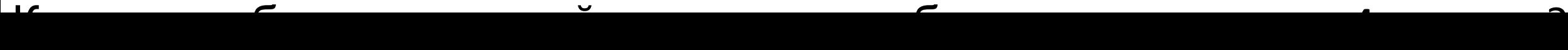

Найдём сумму значений из строки сумма: 22 + 25 + 43 + 30 = 120(тыс. р.).

Двум клиентам компания выплатила 2 \* 20000 = 40000. Соответственно прибыль составит:

 $120000 - 40000 = 80000 \text{ py6}.$ 

В электронной таблице Excel отражены данные по продаже некоторого штучного товара в торговых центрах города за четыре месяца. За каждый месяц в таблице вычислены суммарные продажи и средняя по городу цена на товар, которая на 2 рубля больше цены поставщика данного товара.

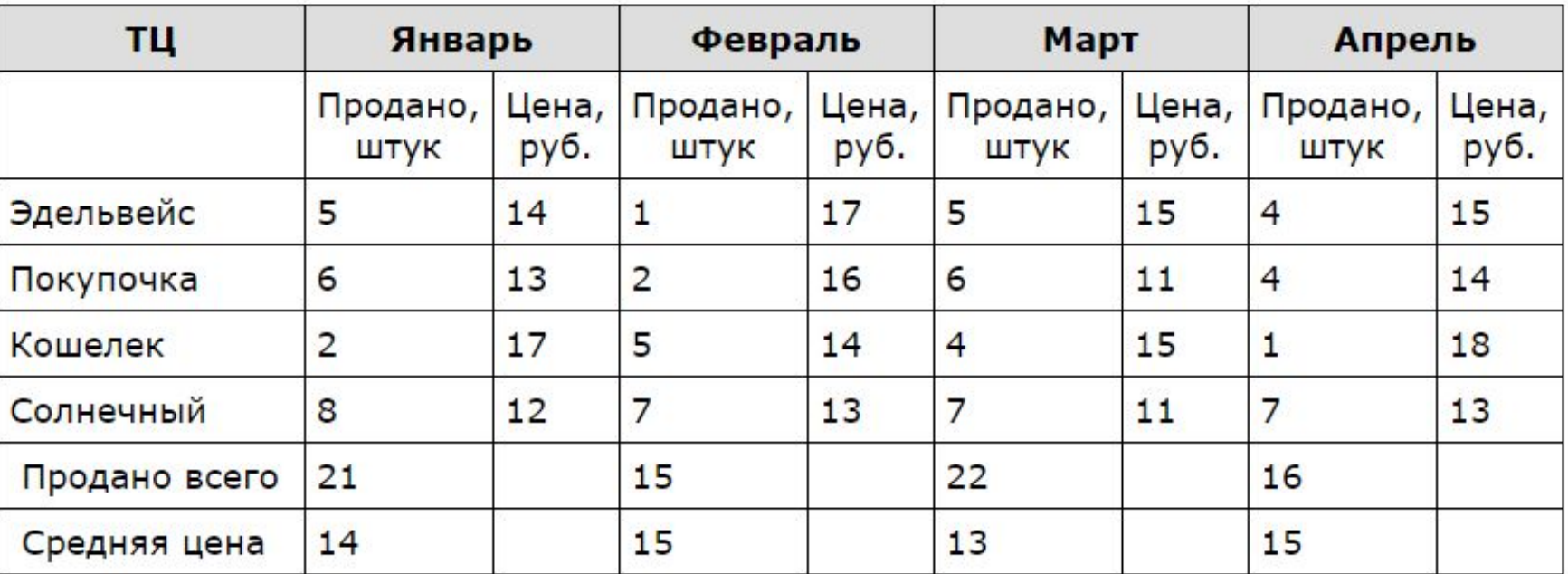

Известно, что весь поступивший от поставщика в текущем месяце товар реализуется в этом же месяце. В каком месяце выручка поставщика данного товара была максимальна?

Найдём выручку за продажи в торговых центрах на каждый месяц. В том месяце, где она максимальна, поставщик также получил наибольшую прибыль.

Январь: 21 \* 14 = 294, Февраль: 15 \* 15 = 225, Март: 22  $*$  13 = 286, Апрель: 16 \* 15 = 240.

Наибольшая прибыль в январе.

#### **Электронные таблицы и диаграммы**

Дан фрагмент электронной таблицы:

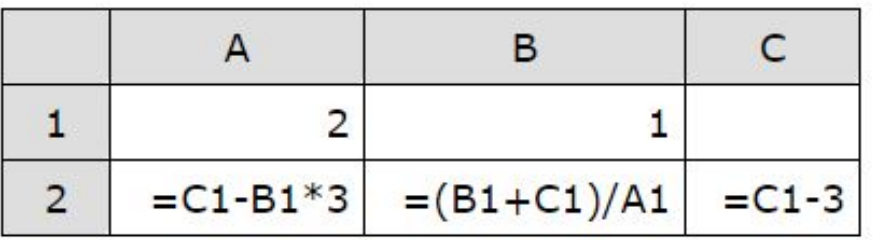

Какое число должно быть записано в ячейке С1, чтобы построенная после выполнения вычислений диаграмма по значениям диапазона ячеек А2:С2 соответствовала рисунку?

Известно, что все значения диапазона, по которым построена диаграмма, имеют один и тот же знак.

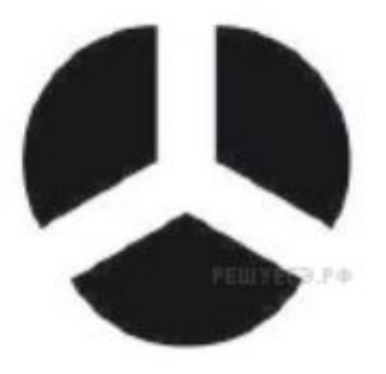

По рисунку видно, что значения всех трёх ячеек диапазона А2:С2 равны. Приравняем значения ячеек А2 и В2, решим уравнение:  $C1 - B1 * 3 = (B1 + C1) / A1$ , из него  $C1 = 7$  при A1 равном 2, B1 равном 1.

Дан фрагмент электронной таблицы:

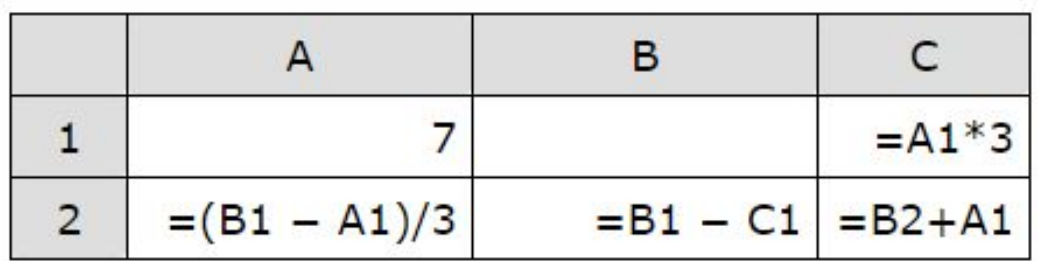

Какое число должно быть записано в ячейке В1, чтобы построенная после выполнения вычислений диаграмма по значениям диапазона ячеек А2:С2 соответствовала рисунку?

Известно, что все значения диапазона, по которым построена диаграмма, положительны.

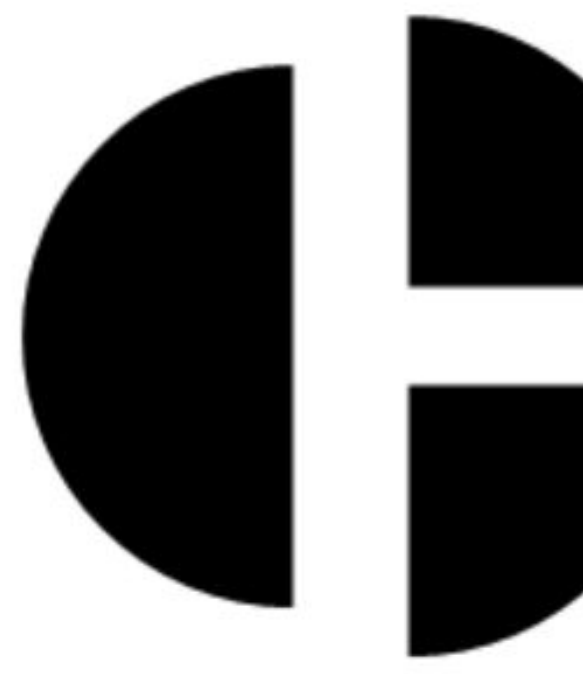

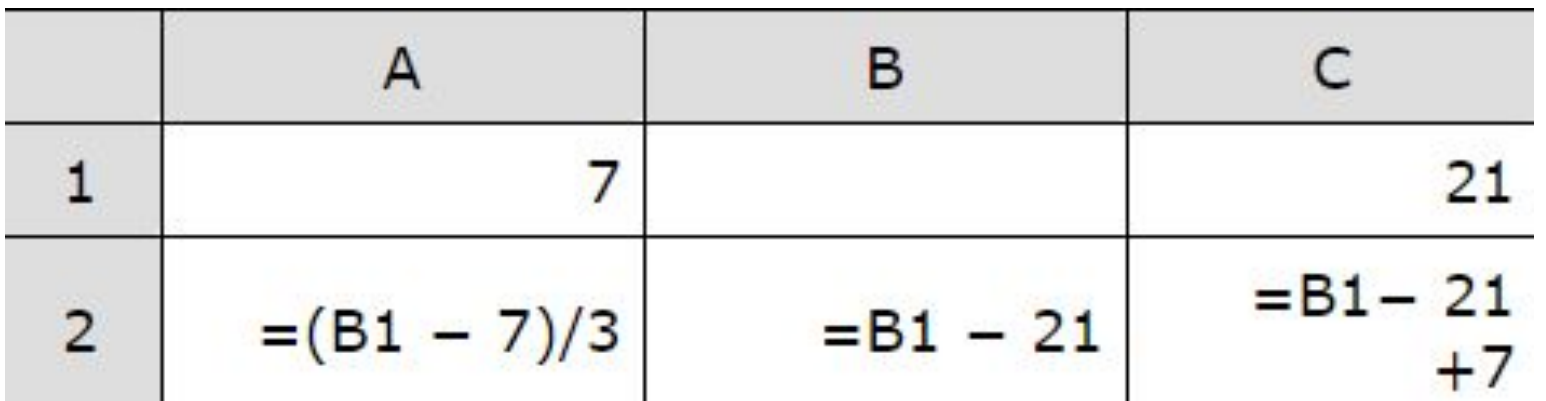

Из диаграммы следует, что значения в двух ячейках равны между собой. Ячейки B2 и C2 явно не равны. Из диаграммы видно, что ячейка C2 больше ячейки В2 в два раза (поскольку 21 > 14). Далее В1 − 14 = 2B1 − 42, откуда В1= 28.

# **Кодирование и передача информации.**

Задание B9

### **Размер аудиозаписи**

# *N = k \* F \* L \*T*

- *N* размер файла (в битах) , содержащего запись звука;
- *k* количество каналов записи (например, 1 моно, 2 стерео, 4 – квадро и т.д.);
- *F* частота дискретизации (в герцах), т.е. количество значений амплитуды звука фиксируемых за одну секунду;
- *L* разрешение, т.е. число бит, используемых для хранения каждого измеренного значения;
- *T* продолжительность звукового фрагмента (в секундах)

# **Размер фотографии**

$$
N = x^*Q
$$

- *N* размер файла (в битах);
- *x* количество пикселей;

• Q – объем памяти, необходимый для хранения одного пикселя.

Производится двухканальная (стерео) звукозапись с частотой дискретизации 32 кГц и 32-битным разрешением. Запись длится 3 минуты, её результаты записываются в файл, сжатие данных не производится. Определите приблизительно размер полученного файла (в Мбайт). В качестве ответа укажите ближайшее к размеру файла целое число, кратное пяти.

Так как частота дискретизации 32 кГц, то за одну секунду запоминается 32000 значений сигнала.

Разрешение — 32 бита = 4 байта, время записи 3 минуты = 180 секунд. Т. к. запись двухканальная, то объём памяти, необходимый для хранения данных одного канала, умножается на 2, поэтому для хранения информации о такой записи потребуется 32000 \* 4 \* 180 \* 2 = 46 080 000 байт или примерно 43,95 Мб, что близко к 45 Мб.

Производится четырёхканальная звукозапись с частотой дискретизации 32 кГц и 32-битным разрешением. Запись производилась в течение 3 минут. Определите приблизительно размер полученного файла (в Мбайт). В качестве ответа укажите ближайшее к размеру файла целое число, кратное 10.

Так как частота дискретизации 32 кГц, то за одну секунду запоминается 32000 значений сигнала.

Разрешение — 32 бита = 4 байта, время записи 3 минуты = 180 секунд. Т. к. запись четырёхканальная, то объём памяти, необходимый для хранения данных одного канала, умножается на 4, поэтому для хранения информации о такой записи потребуется 32000 \* 4 \* 180 \* 4 = 92 160 000 байт или примерно 87,9 Мб, что близко к 90 Мб.

Автоматическая фотокамера производит растровые изображения размером 800 х 600 пикселей. При этом объём файла с изображением не может превышать 600 Кбайт, упаковка данных не производится. Какое максимальное количество цветов можно использовать в палитре?

•

800  $\times$  600  $\times$  Q  $<$  600  $\times$  2<sup>13</sup>  $Q < 2^{10}/100$  $Q < 10, 24$  $Q = 10$  бит = 2<sup>10</sup> = 1024 цвета

Автоматическая фотокамера производит растровые изображения размером 800 х 600 пикселей. При этом объём файла с изображением не может превышать 400 Кбайт, упаковка данных не производится. Какое максимальное количество цветов можно использовать в палитре?

 $800 \cdot 600 \cdot Q < 400 \cdot 2^{13}$  бит, откуда Q < 6,8 бит = 6 бит.  $2^6$  = 64 цветов.

Скорость передачи данных через ADSL─соединение равна 512 000 бит/c. Передача файла через это соединение заняла 1 минуту. Определить размер файла в килобайтах.

Заметим, что 1 мин = 60 с = 4  $\cdot$  15 с = 2<sup>2</sup>  $\cdot$  15 с. Переведём бит/с в Кбит/с:

512000 бит/с = 512 · 1000 бит/с = 2<sup>9</sup> · 125 · 8 бит/с = 2<sup>9</sup>·5<sup>3</sup>·2<sup>3</sup> бит/с = 2<sup>9</sup>·5<sup>3</sup> байт/с =

= 2<sup>9</sup>·5<sup>3</sup>/2<sup>10</sup> Кбайт/с = 5<sup>3</sup>/2 Кбайт/с.

Чтобы найти объем файла, нужно умножить время передачи на скорость передачи:  $2^2$  15 · 5<sup>3</sup>/2 = 3750 Кбайт.

Текстовый документ, состоящий из 3072 символов, хранился в 8-битной кодировке КОИ-8. Этот документ был преобразован в 16-битную кодировку Unicode. Укажите, какое дополнительное количество Кбайт потребуется для хранения документа. В ответе запишите только число.

Объем информации в кодировке КОИ-8: 3072 символов \* 1 байт = 3072 байта.

Объем информации в 16-битной кодировке: 3072 символов \* 2 байта = 6144 байта.

6144 байта - 3072 байта = 3072 байта.

3072 : 1024 = 3 Кбайта.

Какой минимальный объём памяти (в Кбайт) нужно зарезервировать, чтобы можно было сохранить любое растровое изображение размером 128×128 пикселей при условии, что в изображении могут использоваться 128 различных цветов? В ответе запишите только целое число, единицу измерения писать не нужно.

Один пиксель кодируется 7 битами памяти.

Всего 128 \* 128 = 2<sup>7</sup> · 2<sup>7</sup> = 2<sup>14</sup> пикселей.

Объем памяти, занимаемый изображением  $2^{14} * 7 = 7 \cdot 2^{11}$  байт  $= 7 \cdot 2$  Кбайт = 14 Кбайт.

Средняя скорость передачи данных с помощью модема равна 36 864 бит/с. Сколько секунд понадобится модему, чтобы передать 4 страницы текста в 8-битной кодировке КОИ8, если считать, что на каждой странице в среднем 2 304 символа?

Объём информации вычисляется по формуле  $N = v * t$ , где  $t$ время передачи v - скорость передачи данных.

 $N = 4 * 2304 * 8 = 73728$  бит

Найдём время t: t = 73728 бит / 36864 бит/с = 2

У Толи есть доступ к сети Интернет по высокоскоростному одностороннему радиоканалу, обеспечивающему скорость получения информации 2<sup>18</sup> бит в секунду. У Миши нет скоростного доступа в Интернет, но есть возможность получать информацию от Толи по низкоскоростному телефонному каналу со средней скоростью 2<sup>15</sup> бит в секунду. Миша договорился с Толей, что тот будет скачивать для него данные объемом 11 Мбайт по высокоскоростному каналу и ретранслировать их Мише по низкоскоростному каналу. Компьютер Толи может начать ретрансляцию данных не раньше, чем им будут получены первые 512 Кбайт этих данных. Каков минимально возможны<u>й</u> промежуток времени (в секундах) с момента начала скачивания Толей данных до полного их получения Мишей? В ответе укажите только число, слово «секунд» или букву «с» добавлять не нужно.

Нужно определить, сколько времени будет передаваться файл объемом 11 Мбайт по каналу со скоростью передачи данные 2<sup>15</sup> бит/с; к этому времени нужно добавить задержку файла у Толи (пока он не получит 512 Кбайт данных по каналу со скоростью 2<sup>18</sup> бит/с).

Переведём объём информации в Мб в биты:  $N = 11$  Мб =  $11 * 2^{20}$  байт  $= 11 * 2^{23}$  бит.

Время задержки: t = 512 кб / 2<sup>18</sup> бит/с = 2<sup>(9 + 10 + 3) - <sup>18</sup> c = 2<sup>4</sup> c.</sup>

Время скачивания данных Мишей: tm = 11  $*$  2<sup>23</sup> бит / 2<sup>15</sup> бит/с = 11  $*$  2<sup>8</sup> c.

Полное время:  $T = 11 * 2^8$  c + 2<sup>4</sup> c = (256 \* 11 + 16) c = 2832 c.

У Васи есть доступ к Интернет по высокоскоростному одностороннему радиоканалу, обеспечивающему скорость получения им информации 2<sup>19</sup> бит в секунду. У Пети нет скоростного доступа в Интернет, но есть возможность получать информацию от Васи по низкоскоростному телефонному каналу со средней скоростью 2<sup>15</sup> бит в секунду. Петя договорился с Васей, что тот будет скачивать для него данные объемом 10 Мбайт по высокоскоростному каналу и ретранслировать их Пете по низкоскоростному каналу. Компьютер Васи может начать ретрансляцию данных не раньше, чем им будут получены первые 1024 Кбайт этих данных. Каков минимально возможный промежуток времени (в секундах), с момента начала скачивания Васей данных, до полного их получения Петей? В ответе укажите только число, слово «секунд» или букву «с» добавлять не нужно.

Переведём объём информации в Мб в биты:  $N = 10$  Мб = 10  $*$  2<sup>20</sup> байт = 10  $*$  $2^{23}$  бит.

Время задержки: t = 1024 кб / 2<sup>19</sup> бит/с = 2<sup>(10 + 10 + 3) - 19 c = 2<sup>4</sup> c.</sup>

Время скчивания данных Петей: tp = 10  $*$  2<sup>23</sup> бит / 2<sup>15</sup> бит/с = 10  $*$  2<sup>8</sup> с.

Полное время:  $T = 10 * 2^8 c + 2^4 c = (256 * 10 + 16) c = 2576 c$ .

Документ объемом 5 Мбайт можно передать с одного компьютера на другой двумя способами:

А) Сжать архиватором, передать архив по каналу связи, распаковать.

Б) Передать по каналу связи без использования архиватора.

Какой способ быстрее и насколько, если

- средняя скорость передачи данных по каналу связи составляет 2<sup>18</sup> бит в секунду,
- объем сжатого архиватором документа равен 80% от исходного,
- время, требуемое на сжатие документа 35 секунд, на распаковку 3 секунды?

В ответе напишите букву А, если способ А быстрее или Б, если быстрее способ Б. Сразу после буквы напишите коли́че́ство секунд, насколько один способ быстрее другого. Так, например, если способ Б быстрее способа А на 23 секунды, в ответе нужно написать Б23. Слов «секунд», «сек.», «с.» к ответу добавлять не нужно.

Найдём сжатый объём: 5 \* 0,8 = 4 Мбайта

Переведём N из Мбайт в биты: 4 Мбайта = 4  $*$  2<sup>20</sup> байт = 4  $*$  2<sup>23</sup> бит.

Найдём общее время: t = 35 с + 3 с + 4  $*$  2<sup>23</sup> бит / 2<sup>18</sup> бит/с = 38 + 2<sup>7</sup> с = 166 с.

Способ Б. Общее время совпадает с временем передачи:  $t = 5$  \* 2<sup>23</sup> бит / 2<sup>18</sup> бит/с = 5 \* 2<sup>5</sup> с = 160 с.

Видно, что способ Б быстрее на 166 - 160 = 6 с.

- Документ объемом 10 Мбайт можно передать с одного компьютера на другой двумя способами:
- А) Сжать архиватором, передать архив по каналу связи, распаковать
- Б) Передать по каналу связи без использования архиватора.
- Какой способ быстрее и насколько, если
- -средняя скорость передачи данных по каналу связи составляет 2<sup>18</sup> бит в секунду
- -объем сжатого архиватором документа равен 25% от исходного,
- -время, требуемое на сжатие документа 8 секунд, на распаковку 2 секунда?
- В ответе напишите букву А, если способ А быстрее или Б, если быстрее способ Б. Сразу после буквы напишите количество секунд, насколько один способ быстрее другого.
- Так, например, если способ Б быстрее способа А на 23 секунды, в ответе нужно написать Б23. Слов «секунд», «сек.», «с.» к ответу добавлять не нужно.

Найдём сжатый объём: 10 \* 0,25 = 2,5 Мбайт. Переведём N из Мбайт в биты: 2,5 Мбайт = 2,5  $*$  2<sup>20</sup> байт = 2,5  $*$  $2^{23}$  бит.

Найдём общее время: t = 8 с + 2 с + 2<sup>23</sup> бит / 2<sup>18</sup> бит/с = 10 + 2,5  $*$  2<sup>5</sup> с = 90 с.

Способ Б. Общее время совпадает с временем передачи: t = 10 \*  $2^{23}$  бит /  $2^{18}$  бит/с = 10 \* 2<sup>5</sup> с = 320 с.

Видно, что способ A быстрее на 320 - 90 = 230 с.